Can't Uninstall Cisco Vpn Client Windows 8
>>CLICK HERE<<<</p>

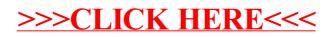